# **Fcp Guide**

Yeah, reviewing a books **Fcp Guide** could be credited with your near associates listings. This is just one of the solutions for you to be successful. As understood, attainment does not recommend that you have fantastic points.

Comprehending as competently as concord even more than further will find the money for each success. adjacent to, the declaration as without difficulty as acuteness of this Fcp Guide can be taken as well as picked to act.

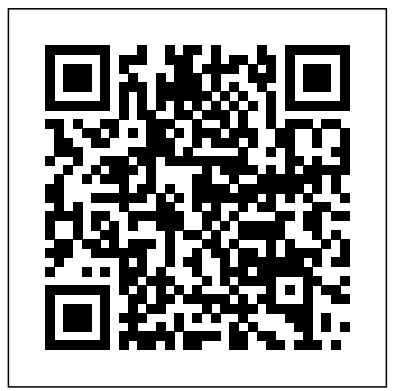

#### **Final Cut Pro X** Routledge

Whether you've mastered the basics of Final Cut Pro and want to take your skills to the next level, or if you're a video editor new to Final Cut Pro and looking to put your own system together, this book is for you. Written by "chawla," a Final Cut Pro guru and veteran moderator on 2-Pop/Creative Cow, this book covers the Newly updated for Final Cut Pro 7, this Visual QuickPro Guide is hands-down one of the most sought out books interface basics and workflow but goes beyond to address intermediate techniques and timesaving tips for professional results. Roberts does not assume you have an IT staff on hand and therefore goes into crucial issues of set up, configuration, consumer advice on hardware purchasing, and troubleshooting. Equally valuable is coverage of working with formats such as standard definition, uncompressed, and FireWire DV.

# Focal Easy Guide to Final Cut Express Taylor & Francis

This highly illustrated, full color book tells you all you need to know to get up and running quickly using Apple's new digital video editing application - Final Cut Express. Rick Young shares his professional insight to ensure you get the most out of all the prolevel tools, offered at a very affordable price by Express. All the essential areas are covered: set-up; capture; editing; multi-channel sound mixing; effects creation and print to video, web or DVD, enhanced throughout by important workflow tips. This is an ideal first read, whatever you want to edit in Final Cut Express, at whatever level, as this powerful package is the answer to all your digital video needs, presenting a complete, easy to use digital laboratory for your movie creation. Rick Young (www.digitalproduction.net) is Director and Founding Member of the UK Final Cut Pro User Group and an Apple Solutions Expert. A freelance television director and editor

with many years of broadcast experience, including work for the BBC, Sky, ITN, CNBC and Reuters. Also a Final Cut Pro Consultant, Rick has attended numerous UK and US exhibitions, is a liaison to the US FCP user groups, and author of the best-selling, 'The Easy Guide to Final Cut Pro'.

**Algebraical exercises and problems: with elliptical solutions** Packt Publishing Ltd Software packages are complex. Shouldn't software books make it easier? Simplify your life with The Focal Easy Guide to Final Cut Pro 5! This short, full-color book lives up to its name by paring down the software to its essentials. It covers only the key features and essential workflow to get you up and running in no time. When time is of the essence, less is more. With this book you can start cutting immediately, whatever you edit, whatever the format. This is an ideal introduction whether you are a professional moving over to Final Cut Pro from another package or system, a new user, or just someone who wants to get the best results from Final Cut Pro, fast! Digital Video Editing with Final Cut Express CRC Press on Apple's non-linear editing system. An undisputed master of the digital video medium, Lisa Brenneis once

again demystifies the complexities of the program with her straightforward approach that uses tasked-based, stepby-step instructions and loads of visuals and time-saving tips. Busy professionals and newcomers alike will appreciate that they can quickly find and learn tasks specific to their needs, benefiting from the award-winning Visual QuickPro style. Topics covered include essential editing tasks and media-management strategies, transitions, effects and filters, rendering options, and much more. It includes coverage of new features such as the new speed tools, iChat theater support, and additional export options via the new Share menu, for delivering content to multiple devices including iPhone, iPod, and MobileMe. This is a must-have reference for anyone wanting to learn to use Final Cut Pro, whether they are new to the program or are upgrading. Final Cut Pro Efficient Editing Packt Publishing Ltd

Final Cut Pro X has literally rocked the film and video-editing world by completely re-imagining the inherent concepts of nonlinear editing. For many editors and users of the previous versions of Final Cut Pro, it is like starting anew and learning a brand-new program. Those experienced with previous versions of Final Cut and other non-linear editors such as iMovie, Adobe Premiere Pro, and Avid Media Composer already understand the basic concepts of editing and are now looking for a quick guide to getting started. In this useful, cut-to-the-chase guide to the program, popular trainer and Final Cut guru Larry Jordan takes these experienced users through all the components of the software, from importing footage and organizing media to export and sharing. Along the way, they'll learn the best ways to edit footage and add transitions, effects, and filters, do basic color correcting, work with audio, and utilize a variety of HD workflow techniques, to name a few. Within a weekend, users will learn the best ways to start editing in this groundbreaking program in this must-have guide. *From IMovie to Final Cut Pro X* Pearson Education From iMovie to Final Cut Pro X offers an accessible, introductory guide to those taking up video

editing using Final Cut Pro X, especially users making the transition from iMovie, Apple's free video through Final Cut Pro's powerful features. The lessons start as real world as it gets—with an empty software, helping aspirational and mobile filmmakers develop the skills needed to take their career to the next stage. Written by award-winning former Apple Education trainer and Final Cut Pro expert Tom Wolsky, this full-color book illuminates the key differences between these two applications and teaches users how to produce first-class results using the professional application. Wolsky also covers best practices for those working with iMovie on an iPhone or iPad and looking to move to a more advanced desktop program. Downloadable Final Cut Pro X project libraries included with the book offer readers hands-on examples of the techniques and practices discussed. Covers Final Cut Pro X 10.3.1.

# Final Cut Pro X Beyond the Basics Taylor & Francis

IP SANS is a technical overview of the new IP-based storage area network solutions for the explosive growth in data storage requirements faced by today's modern businesses.

# Focal Easy Guide to Final Cut Pro 5 Peachpit Press

This highly illustrated, full color book tells you all you need to know to get up and running quickly using Apple's new digital video editing application - Final Cut Express. Rick Young shares his professional insight to ensure you get the most out of all the pro-level tools, offered at a very affordable price by Express. All the essential areas are covered: set-up; capture; editing; multi-channel sound mixing; effects creation and print to video, web or DVD, enhanced throughout by important workflow tips. This is an ideal first read, whatever you want to edit in Final Cut Express, at whatever level, as this powerful package is the answer to all your digital video needs, presenting a complete, easy to use digital laboratory for your movie creation. Rick Young professional video editors emphasize the tricks and shortcuts they use to get polished results. Striking (www.digitalproduction.net) is Director and Founding Member of the UK Final Cut Pro User Group and an illustrations and screen shots throughout, plus sample video project files on the DVD make it simple for you Apple Solutions Expert. A freelance television director and editor with many years of broadcast experience, including work for the BBC, Sky, ITN, CNBC and Reuters. Also a Final Cut Pro Consultant, Rick has attended numerous UK and US exhibitions, is a liaison to the US FCP user groups, and author of the bestselling, 'The Easy Guide to Final Cut Pro'.

# *IP SANs* Taylor & Francis

The Filmmaker's Guide to Final Cut Pro Workflow is the comprehensive roadmap to affordable postproduction workflow using Final Cut Pro, Cinema Tools, and Pro Tools. Illuminating workflow and the interrelationship of these software applications, it also focuses on cost saving and efficiency, aiding low-budget, independent moviemakers as well as students trying to take their skills to the professional level. Author Dale Angell offers a practical guide to complete film postproduction workflow, describing low-cost workflow that can be used for 35mm film, High Definition digital video, or DV/Red Camera. The Filmmaker's Guide to Final Cut Pro Workflow will help the independent filmmaker working on a tight budget: . Understand capturing picture when shooting on film or digital video . Finishing the project on either film or video . Audio edit workflows for both film and video . Comprehend NTSC and PAL video as well as modern digital video formats . Understand timecode and the file architecture in Final Cut Pro, Cinema Tools, and Pro Tools Final Cut Pro 7 Peachpit Press

The Apple-Certified Way to Learn This fully updated Apple-certified guide presents a real-world workflow from raw media to finished project to demonstrate the features of Final Cut Pro X 10.4 and the practical techniques you will use in editing projects. Using professionally acquired media, you'll utilize the same tools and editing techniques used by editors worldwide in this revolutionary editing software. Renowned editor and master trainer Brendan Boykin starts with basic video editing techniques and takes you all the way

application. After downloading the media files, you will be guided through creating a project from scratch to finished draft. The basic workflow and tools are covered in Lessons 1 through 4 where you create a rough cut. The real-world workflow continues through the remaining lessons as you take the basic project and enhance it with a dive into more robust features including the newest Final Cut Pro X 10.4 tools for 360° editing, precision color grading, and more. • Downloadable lesson and media files to work sequentially through exercises for hours of hands-on training. • Focused lessons teach concepts and take students step by step through professional, real-world editing scenarios to create a final project. • Chapter review questions summarize what students learn to prepare them for the Apple certification exam. • Web Edition provides full text of the book available online with revised content for significant software updates. The Apple Pro Training Series is both a self-paced learning tool and the official curriculum of the Apple Training and Certification program. Upon completing the course material in this guide, you can become Apple Certified by passing the certification exam at an Apple Authorized Training Center. To find an Apple Authorized Training Center near you, please visit training.apple.com. *Recapitulatory examples in arithmetic* CRC Press The Ultimate Resource for the World's Best Digital Video Editor This full-color, hands-on guide introduces you to the powerful new features of Final Cut Pro 4, while leading you through all aspects of editing digital video. First you'll learn how to set up your workstation and master fundamental concepts. Then you'll learn pro-tested techniques for every stage of the process--everything from shooting tips to logging your footage, from adding transitions and special effects to delivering your masterpiece in multiple formats. Along the way, to visualize and grasp the concepts. Whether you're an emerging filmmaker or a seasoned vet, Final Cut Pro 4 and the Art of Filmmaking empowers you to complete the tasks that film editors face daily, such as: Mastering the new features, including unlimited real-time effects, auto rendering, motion blur, and time remapping Customizing the interface and keyboard shortcuts to best fit your work flow Editing clips in the Timeline quickly Creating complex overlays and transitions with contextual menus Expertly adding effects, applying filters, and working with text Creating titles with video generators and advanced Boris FX title generators Working with the audio tools to make your film sound as good as it looks Preparing your finished product for the Web, CDs, and DVDs Editing for 24fps Featured on the DVD: All the clips you need to follow the lessons in the book, including a complete, fully edited short video documentary, and source material, so you can quickly get started working with real footage. Plus a bonus chapter on editing for 24fps. Note: CD-ROM/DVD and other supplementary materials are not included as part of eBook file. *The Focal Easy Guide to Final Cut Pro 7* Taylor & Francis In this highly visual, color book Rick Young covers all the essential areas: the interface, set-up and capture, editing, rendering, effects, audio and output, as well as a unique, invaluable introduction to the power LiveType and Soundtrack add to Final Cut in this upgrade. With this book you can start cutting immediately, whatever you edit, whatever the format. This is an ideal introduction whether you are a professional moving over to Final Cut Pro from another package or system, a new user, or a real-world film maker who wants to get the best results from Final Cut Pro, fast!

*The Focal Easy Guide to Final Cut Pro 7* Peachpit Press Unlock the hidden gems of video editing with Iain Anderson, Apple Certified Trainer Bonus 1: Get the Ultimate FCP Keyboard Shortcut Cheat-Sheet for maximum speed! Bonus 2: Get Free Digital Updates for your book, regardless of the format you purchase! Key Features Covers the newest features for FCP 10.7.1 along with expert tips, step-by-step tutorials, and advanced techniques Easy-to-follow and well-organized, with clear explanations and helpful tips for beginners and experienced users Updated with the latest features, including a new 360° Workflows Appendix,

Object Tracking, advanced color correction techniques, and much more Book DescriptionElevate your video editing Topics covered include essential editing tasks and media-management strategies, transitions, effects skills with Final Cut Pro 10.7.1, the ultimate tool for efficient and professional editing, offering powerful new features to and filters, rendering options, and much much more. This is a must-have reference for anyone enhance your workflow and give your videos a stunning look. The second edition of this comprehensive guide covers exciting new features in FCP, teaching you how to streamline your workflow with customizable workspaces, shortcuts, and advanced trimming tools. Explore best-in-class titles and a comprehensive suite of visual effects in Final Cut Pro for dynamic videos, create a great-sounding mix with Final Cut Pro's audio tools, and utilize the magnetic timeline, multicam editing, and advanced color correction for every project. Whether you're creating content for social media, YouTube, or Hollywood, Final Cut Pro Efficient Editing, Second Edition is your ultimate guide to professional video editing. Get your copy today and take your video editing skills to the next level.What you will learn Organize and manage media from multiple sources Edit and manipulate video with an intuitive interface and powerful tools Streamline your workflow with customizable workspaces and keyboard shortcuts Sync and edit multicam interviews with ease and learn advanced trimming techniques Use advanced audio and color grading tools to achieve a professional-quality finish Work with other editors using the built-in collaboration tools Create stunning visual effects and complex motion graphics titles Export video projects in a variety of formats for delivery to multiple platforms and user devices Who this book is for This book is designed to help everyone: creative professionals, anyone new to video editing, and existing editors switching from other video editing systems to Final Cut Pro or stepping up from iMovie. Whether you are a beginner or a professional, you'll find this FCP book highly valuable. All you need to get started is a basic familiarity with macOS.

#### Editing with Final Cut Pro 4 Taylor & Francis

Rick Young's Easy Guide to Final Cut Pro is the ultimate guide to getting up and running with Apple's professional editing software. Full of information relevant to both new users and professionals, this book wastes no time in teaching absolute best book on the market for those wishing to get up to speed with Final Cut Pro quickly. all the vital knowledge needed to edit your project from start to finish using Final Cut Pro. All the key features and essential techniques are presented in this easy to understand, full-color book. When time is of the essence, less is more. Learn invaluable workflow tips which show you how to tap into the full power of Final Cut Pro, whichever version of the program you are using. All the essential areas are covered: \*System Set-up \* Capture \* Editing \* Audio Mixing \* Effects \* Output \* Media \* Management, and more This latest edition also features new sections specific to Final Cut Pro X, including (to be updated post announcement): effective ways to edit HDV \* working with P2 media \* encoding using Compressor 2 \* accessing the Master Templates \* using Apple's ProRes 422 codec. Praised by industry professionals, educators, and independent filmmakers, the Easy Guide to Final Cut Pro has earned a solid reputation as being the absolute best book on the market for those wishing to get up to speed with Final Cut Pro quickly. *Focal Easy Guide to Final Cut Express* Taylor & Francis

Highly illustrated in colour, this easy guide assumes a modicum of computer literacy, and familiarity with the general concepts covered is essential. Rick Young introduces Final Cut Pro 7 to get the reader up and using it as quickly as possible.

# Final Cut Pro Efficient Editing Taylor & Francis

Software packages are complex. Software books don't need to be. Simplify your life with The Focal Easy Guide to Final Cut Pro! This concise, full-color book lives up to its name by paring down the software to its essentials. You learn the key features and essential workflow to get you up and running in no time. With this book you can start cutting immediately, whatever you edit, whatever the format. This is an ideal introduction whether you are a professional moving over to Final Cut Pro from another package or system, a new user, or just someone who wants to get the best results from Final Cut Pro, fast!

# Final Cut Pro X Peachpit Press

Newly updated for Final Cut Pro 6, this Visual QuickPro Guide is hands-down one of the most sought out books on Apple's non-linear editing system. An undisputed master of the digital video medium, Lisa Brenneis once again demystifies the complexities of the program with her straightforward approach that uses tasked-based, step-by-step instructions and loads of visuals and time-saving tips. Busy professionals and newcomers alike will appreciate that they can quickly find and learn tasks specific to their needs, benefiting from the award-winning Visual QuickPro style.

wanting to learn to use Final Cut Pro, whether they are new to the program or are upgrading. An Elementary Greek Grammar Intended as a Companion to the Public School Latin Primer Peachpit Press

Rick Young's Easy Guide to Final Cut Pro 7 is the ultimate guide to getting up and running with Apple's professional editing software. Full of information relevant to both new users and professionals, this book wastes no time in teaching all the vital knowledge needed to edit your project from start to finish using Final Cut Pro. All the key features and essential techniques are presented in this easy to understand, full-color book. When time is of the essence, less is more. Learn invaluable workflow tips which show you how to tap into the full power of Final Cut Pro, whichever version of the program you are using. All the essential areas are covered: System Set-up, Capture, Editing, Audio Mixing, Effects, Output, Media, Management, and more. This latest edition also features new sections specific to Final Cut Pro 7, including expanded ProRes support, improved markers, global transitions, alpha transitions, automatic transfer of file-based media to hard drive, and easy export to DVD, Blu-Ray, iPod, iPhone, and Apple TV. Praised by industry professionals, educators, and independent filmmakers, the Easy Guide to Final Cut Pro has earned a solid reputation as being the *The Focal Easy Guide to Final Cut Pro X* CRC Press Software packages are complex. Shouldn't software books make it easier? Simplify your life with The Focal Easy Guide to Final Cut Pro 5! This short, full-color book lives up to its name by paring down the software to its essentials. It covers only the key features and essential workflow to get you up and running in no time. When time is of the essence, less is more. With this book you can start cutting immediately, whatever you edit, whatever the format. This is an ideal introduction whether you are a professional moving over to Final Cut Pro from another package or system, a new user, or just someone who wants to get the best results from Final Cut Pro, fast!

# Final Cut Express 2 Taylor & Francis

Going beyond where introductory books leave off and written for experienced editors, especially those new to Final Cut Pro X, this new and revised edition of Final Cut Pro X Beyond the Basics is brimming with cutting-edge methods to bring your editing skills to the next level. Explained in jargonfree language by a seasoned teacher and digital editor, Tom Wolsky's text has been fully updated to address the new Final Cut Pro X 10.3 interface and changes to the software. This full-color workshop features tutorials that provide firsthand experience on the art and technique of editing at an advanced level with Final Cut Pro X, as well as in-depth information and time-saving tips that will allow you to master the application's interface elements, tools, and nuances. Wolsky covers all the bases, including: Library workflows and collaboration; Media organization and metadata customization for different genres; Editing techniques for projects of various lengths and types; Using markers and the timeline index; Audio tools; Multicam editing; Audio and video effects; Color correction, including secondary corrections and isolated color adjustments; Compositing and complex animation. An accompanying eResource features downloadable Final Cut Pro X project libraries for the tutorials discussed in the book, offering readers hands-on examples of the techniques and practices covered.